## **LBE Computers and the Internet - Programme 3**

Author: Richard Lough Editor: Katrin Ogunsade

**Characters:** Beatrice (teenaged girl), John (teenaged boy), Internet (internet voice), expert ( a male voice from the studio) **Clips (English) to be overvoiced:** Mark Sewe (19 year old boy in the internet café), Elizabeth Maina (lady at the internet café`s reception) **Additional voices**: 1 speaker for in- and outro

## **Music – [Full up for 0:10 then fade under Intro]**

#### **Intro:**

Hello and welcome to Deutsche Welle Radio's Learning By Ear series on Computers and the Internet. In this, the third part, we'll be introducing you to the Internet. What exactly is it and how does it work?

## **Package 3.1**

## **SFX\_Science\_Fiction\_Music**

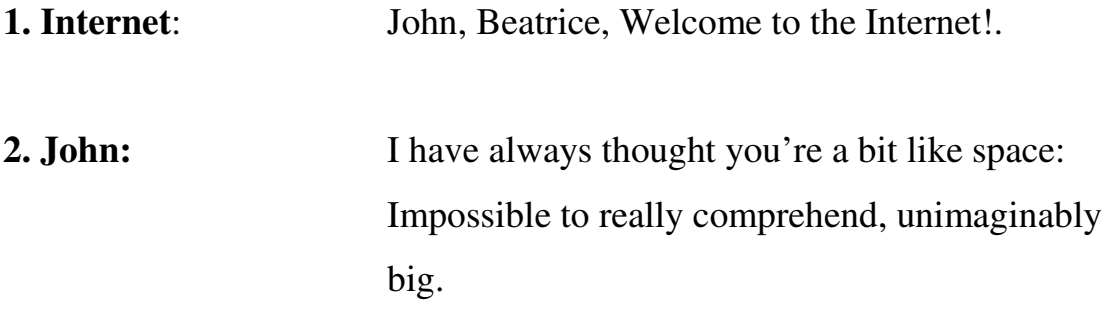

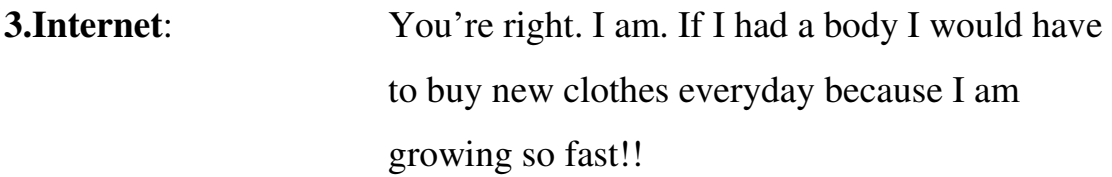

#### **Fade out SFX\_Science\_Fiction\_Music**

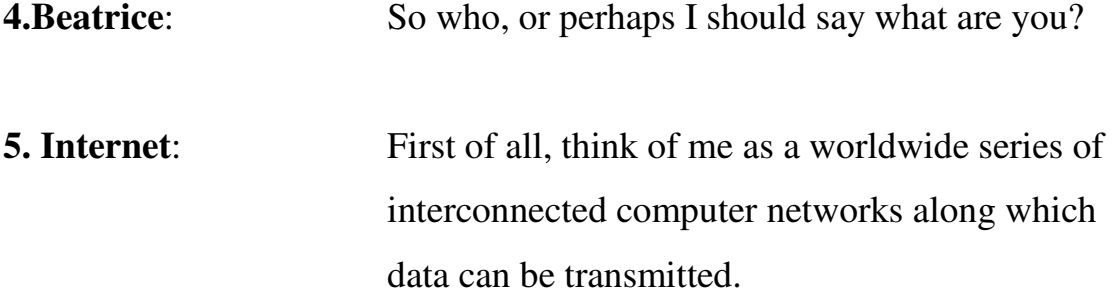

**6. John**: Are you the same as the World Wide Web?

## **SFX\_Buzzer [as you would hear on a game show for 'wrong answer']**

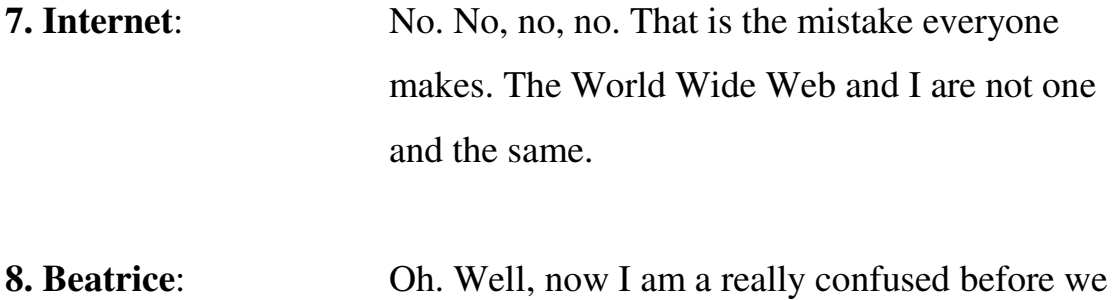

# **SFX\_Sci\_Fi\_Computer\_Sounds**

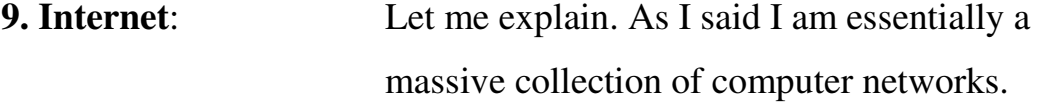

even begin.

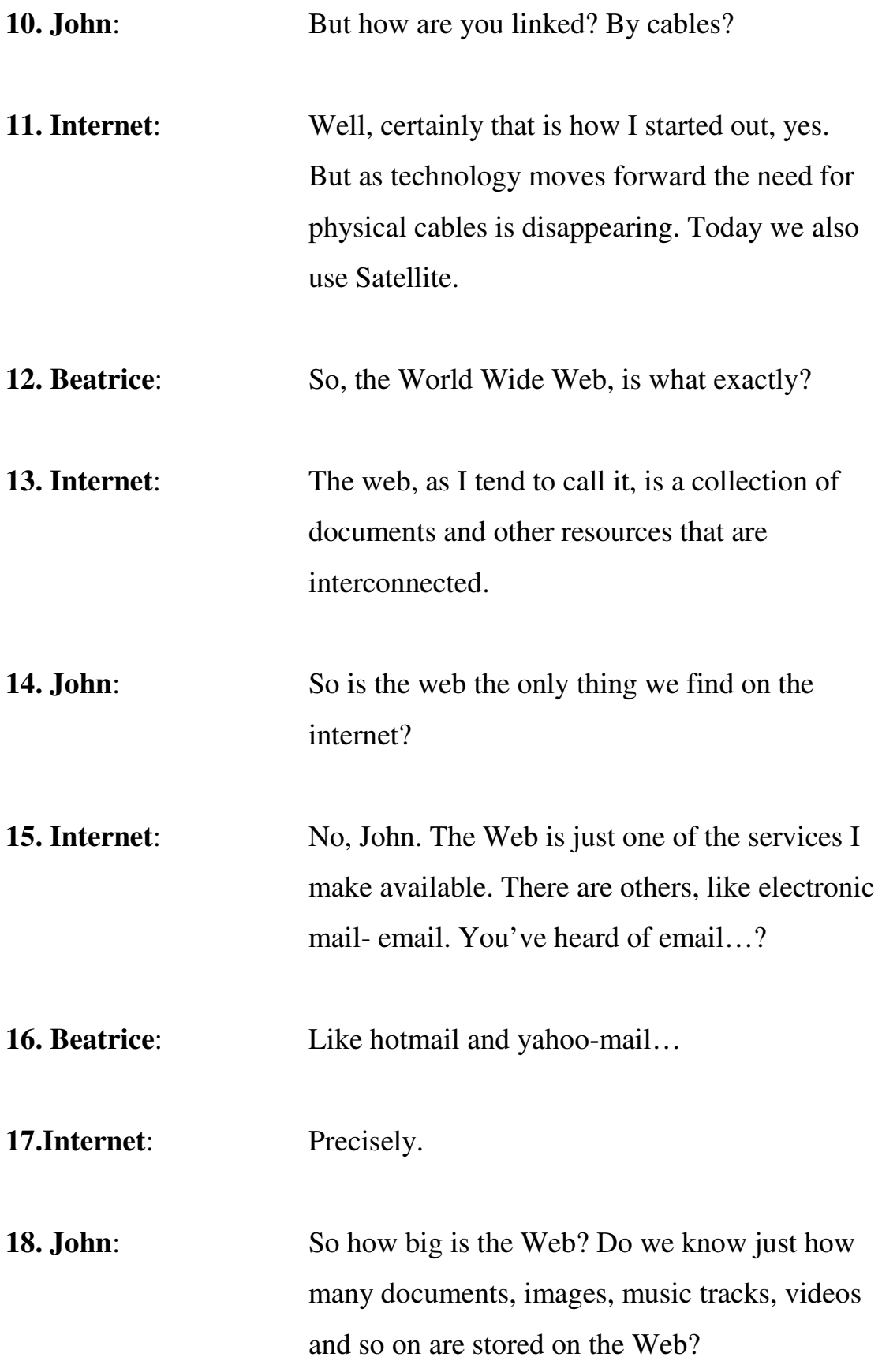

## **Fade in SFX\_Sci\_Fi\_Music\_2**

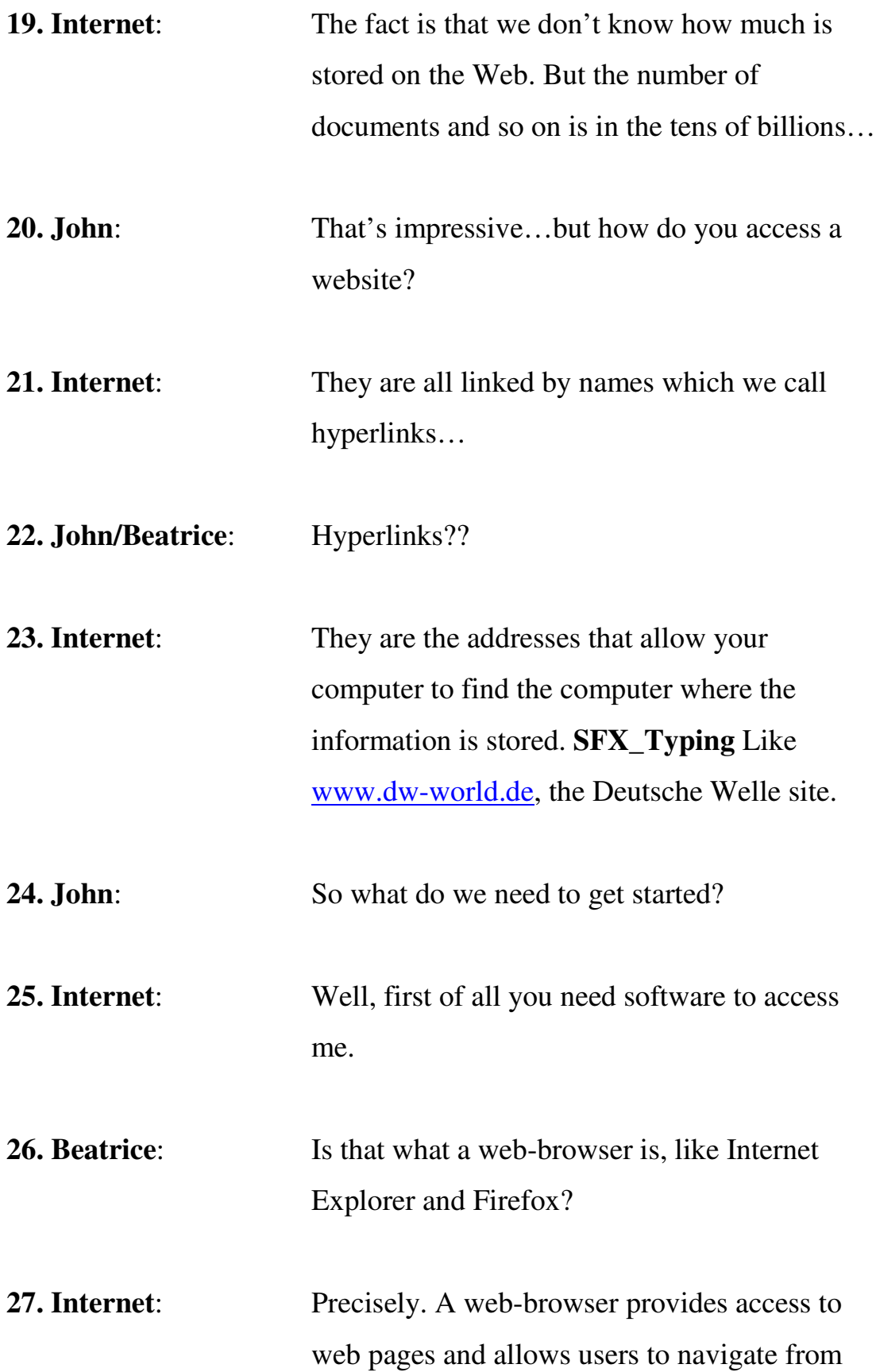

> one page to another via the hyperlinks that we spoke about earlier.

- **28. Beatrice:** And where do you get a browser from?
- **29. Internet**: If your computer doesn't have one automatically installed then you can download one. But to do that you will need an Internet Service Provider or short ISP, that is often a phone or telecommunication company.
- **30. Beatrice**: So we have an ISP, we have a web browser installed on our computer. Are we ready to hook up to you surf the web?

**31. Internet**: Yes you are!

**32. John:** But if there are so many web pages out there, how do you find the one you want?

**33. Internet:** If you don't already know the website address then you can do a search using what we call a 'search engine'. Like Google and Yahoo. These work by searching for keywords in the name.

**34. Beatrice**: So at the push of a few letters you can find out about anything?

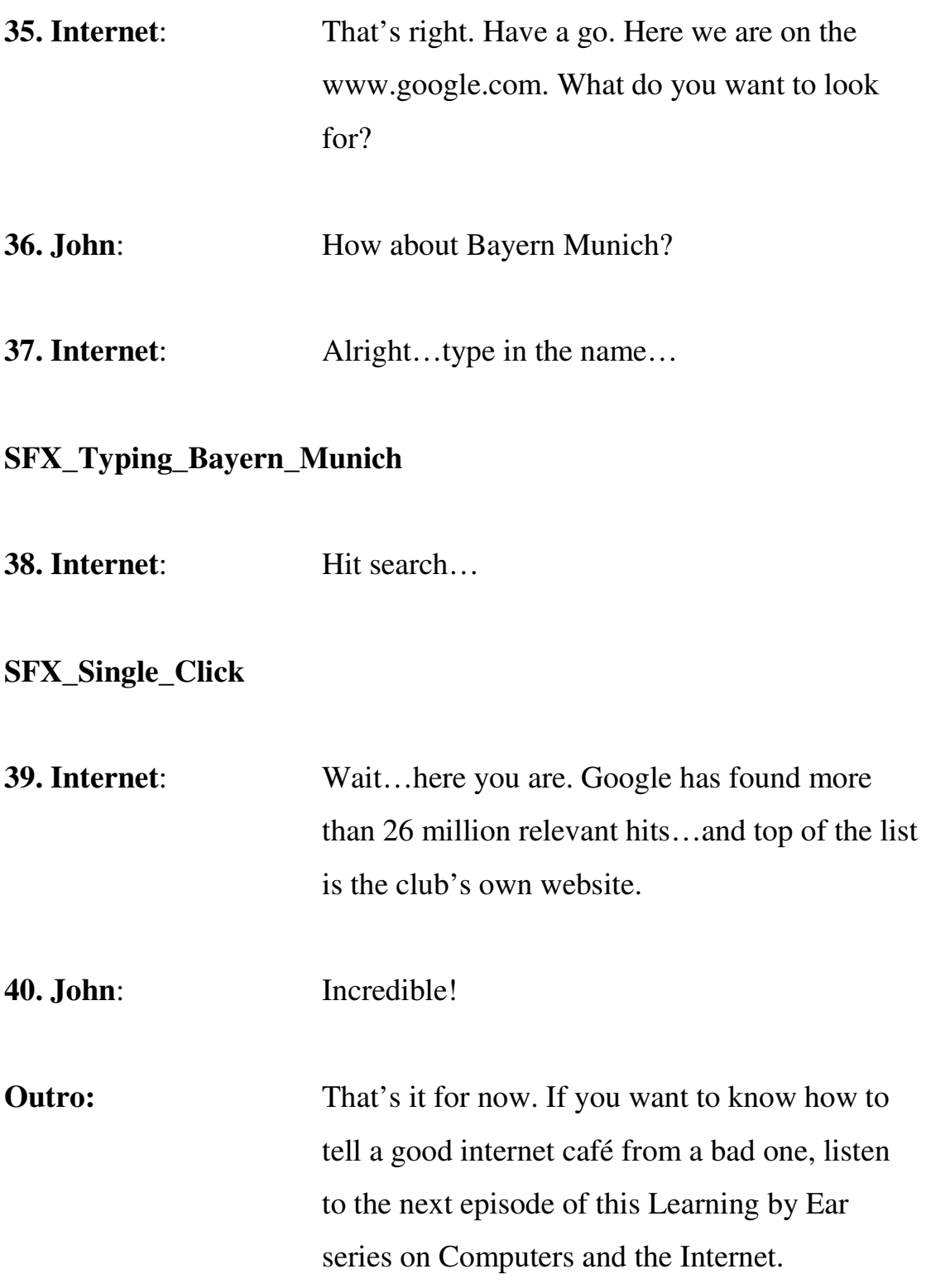

# **Music**

## **Package 3.2**

## **Music – Full up for 0:10 then fade under Intro\_3.2**

## **Intro 3.2**

Welcome back to Deutsche Welle Radio's Learning By Ear series on Computers and the Internet. Earlier we learnt about what exactly the Internet is, how it works and how it differs from the World Wide Web. The internet is a massive resource literally at our finger tips. Many of us rely on internet cafés to access the Internet – but what exactly makes a good Internet café?

## **SFX\_Ambie\_EasySurf**

## **Clip: 3.2\_Sewe\_EasySurf\_ 1**

*My name is Mark Sewe. I am 19 years old. We're at the EasySurf cyber café in YaYa centre.* 

**1. Beatrice:** Mark says he is a regular here at the EasySurf Internet café in the Kenyan capital, Nairobi. So I ask him what he uses the internet for each day?

## **SFX\_EasySurf\_Typing**

## **Clip: 3.2\_Sewe\_EasySurf\_2**

*My brother lives in the Ukraine. So I like talking to him. You know it is a cold world out there so sometimes I like talking to him, giving him moral support. I like mailing my friends, then there are these interactive chat-*

*rooms.. So the internet can really re-unite you with your friends, give you vital information, download software…* 

**2. Beatrice**: Nairobi is one of Sub-Saharan Africa's most developed cities and is home to more than three million people. But even in big African Cities like that not all internet cafés have the latest and fastest technology. So for people like Mark who rely on internet cafés to get online, finding the right café is important!

#### **Clip: 3.2\_Sewe\_EasySurf\_3**

*I particularly like this café because it has state of the art computers, and they are really fast and they can download information at a very fast rate and I really like that. Most of the cafes don't have good computers, they are slow, they are very old* 

**3. Beatrice:** Looking around this cyber café it is clearly not only popular with Mark. There are about 20 computers and nearly all are being used. Customers are also able to bring their own laptops. Not all cyber cafés have a fast connection. Mark cautions people against using such places…

#### **Clip: Sewe\_EasySurf\_4**

*It is very frustrating. You can take so long downloading a single page and you can waste so much money because you are charged by the minute when you come to cyber cafes.* 

**4. Beatrice:** So, a good connection speed is crucial to surfing the internet free of frustrations. Don't be shy to ask at a café how good their connection is. There are hundreds of internet cafés across Nairobi so I'm wondering what services EasySurf to set itself above its competitors. Elizabeth Maina, who is sitting behind the reception desk today says that among their most popular facilities are their so-called 'chat' programmes…

## **Clip: 3.2\_Maina\_Easysurf\_2**

*Well, you can use any messenger, you can use skype. Most of the time we recommend you to use your own laptop but you can also use our machines which are very fast. At the same time if you want to use Yahoo messenger you can use it on the mail together so that when you are chatting you can check your mails at the same time. For the Chinese they can use the one they call QQ…* 

# **SFX: Beep sound (should always be used to introduce the expert, like somebody answering in a quiz show)**

**5. Expert**: Let me jump in here, Beatrice, and explain what Skype is. It's a programme to make telephone calls via the Internet. To use skype you will need a headset with microphone.

## **X-fade into SFX\_Ambie\_EasySurf\_1 + SFX\_Easysurf\_Typing**

**9. Beatrice:** That was our expert, thanks for that. Mark has a few more extras he uses on a regular basis and which a good internet café should have …

## **Clip: 3.2\_Sewe\_EasySurf\_6**

*I think the equipment we really need is the webcam, speakers, headphones because nowadays on the internet you can find audio and video and if the cyber cafes do not have access to such equipment you end up missing out even if the computers can have access to such things.* 

#### **Outro**

That's it for this programme on what to look for when you go to an internet café. Here's a quick recap: a fast connection, on computers in good condition at a reasonable price. All cyber cafés should have printers and scanners although they will charge extra to use these. And the best cafés should provide equipment like headsets for chat programmes. If you want to hear how Beatrice and John will delve into the world of emails, join us at the next part.

Remember: if you want to listen to the programme again, or tell friends about it, then go to www.dw-world.de/lbe. Goodbye